## IN TOUCH HELP

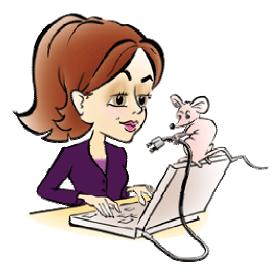

### WHAT TO DO AFTER EACH SALE:

- 1. Complete an order form. (Remember to calculate sales tax on TOTAL sale BEFORE any discounts.)
- 2. Fill the order.
- 3. Within 24 hours do the following on the InTouch Site (<u>www.marykayintouch.com</u>):
- <u>First</u>:
  - From the InTouch home page, go to Business Tools, then myCustomers, then Customer Orders.
  - From My Customers Orders, click the box "Create a New Sales Ticket"
  - Choose from existing customer or new (NOTE: If it is a new customer you will need to enter some customer information and eventually enter the profile info as well.)
  - Complete the different sections of the screen. NOTE: You'll want to mark a follow-up with the customer approximately 2 days after their order.
  - Enter products (or part number) for everything that was sold to the customer. (Be patient, as you do this more it will get much faster and easier!)
  - If customer has paid already by check or cash, mark as paid. If using a credit card, you can enter the total amount to charge the credit card and then click on "Enter Credit Card" information. If the customer has not paid yet, simply click on "Update" so everything is saved. (You can come back to this via the Action Items screen. See the top of page 3 for this info.)
  - NOTE: the total will not match exactly since discounts and sales tax are not included in here. However the information that is entered in this section is stored under each customer's records so you know exactly what they have ordered in the past.

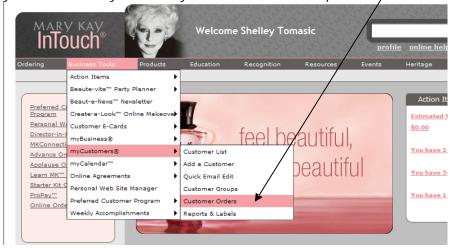

#### EVERY DAY OR EVERY OTHER DAY - to stay on top of customers:

- From the InTouch home page, you can either go to Business Tools, then Action Items, then Customer Action Items, OR from the home page click on Action Items on the right side of the screen.
- This will give you all of the items you need to follow-up on (see second screen shot below).
  - o Customer Orders (new, follow-up, etc.)
  - o Personal Web Site Registrations
  - Celebrate (birthdays and anniversarys)
  - Hostess Follow-up
  - o Customer Marketing Opportunities (i.e. e-cards that can be sent, etc.), and

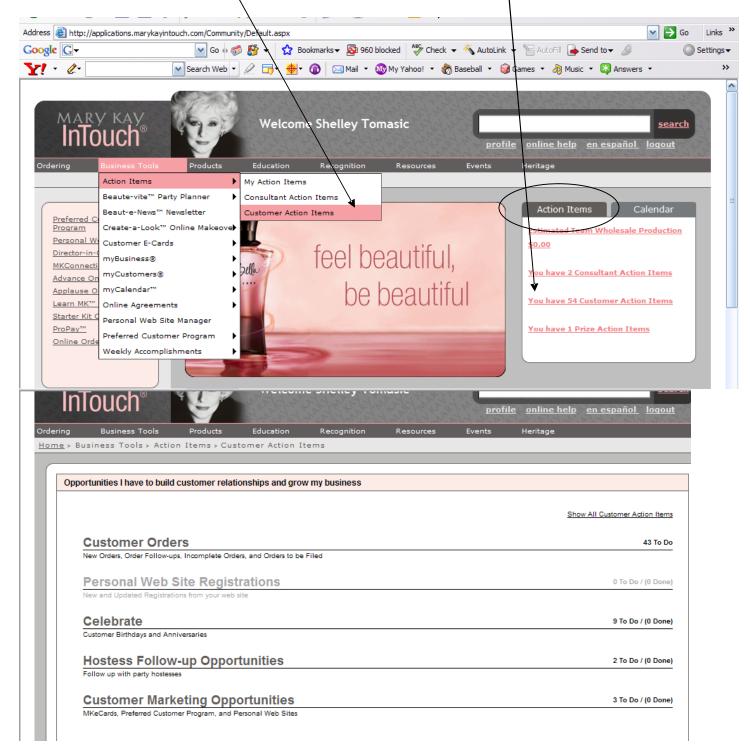

#### ONLINE ORDERING:

• If ordering online, click on Ordering, then Online Ordering, then Create a New Cosmetic Order

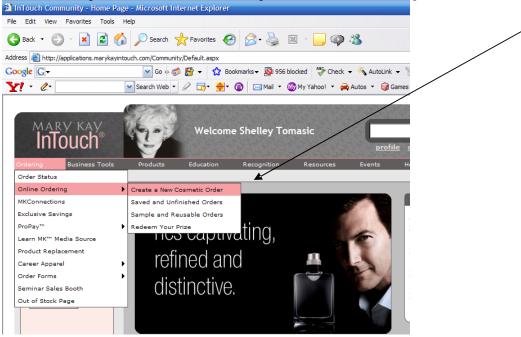

- Click Accept, then confirm correct shipping address, click Continue.
- Click on the appropriate headings and you'll get a list of available products (see below). It takes a
  little time to get comfortable where it all is, but once you do it's fairly easy. As you enter items be
  sure to "Update Your Order."

| Mary Kay InTouch - Microsoft I                                                                                                    | ternet Explorer                                                                                   |                                                                                                    |                                                                                                    |                                                                                                    |                                                                                                    |          | _ 2        |
|----------------------------------------------------------------------------------------------------|---------------------------------------------------------------------------------------------------|----------------------------------------------------------------------------------------------------|----------------------------------------------------------------------------------------------------|----------------------------------------------------------------------------------------------------|----------------------------------------------------------------------------------------------------|----------|------------|
| e Edit View Favorites Tools                                                                                                    | Help                                                                                              |                                                                                                    |                                                                                                    |                                                                                                    |                                                                                                    |          |            |
| 🕽 Back 🔹 🐑 🖌 🗾 🦿                                                                                                    | ) 🔎 Search 🤺 Favori                                                                               | tes 🧭 🎅 •                                                                                                    | 🎍 🗷 🔨 🥥 🖓                                                                                                    |                                                                                                    |                                                                                                    |          |            |
| dress 💩 http://applications.marykayin                                                                                                    | ouch.com/OnlineOrderina/Produ                                                                     | uctSelection01.aspx?                                                                                                    | ?catid=28pgid=3                                                                                                    |                                                                                                    |                                                                                                    | 💌 芛 Go   | Link       |
| oogle G-                                                                                                    |                                                                                                   |                                                                                                    | 🔕 960 blocked 🛛 😽 Check 🗸 🤞                                                                                                    | 🔨 AutoLink 👻 📔 AutoF                                                                                                    | 🗉 🔒 Send to 👻 🔏                                                                                                    |          | ) Settin   |
| rl - <i>Q</i> -                                                                                                    | Search Web • 🖉 🗖                                                                                  | • 🚸 - 🍙 🖂                                                                                                    | Mail 🔹 🐼 My Yahoo! 🔹 🏀 Bas                                                                                                    | eball 🔹 📦 Games 🔹 🍐                                                                                                    | 🖻 Music 👻 🔣 Ansv                                                                                                    | wers •   | -          |
|                                                                                                    |                                                                                                   | EP-1- KE & FAL                                                                                                    | 1. 1. 5 B. M. S. S. M. M. S. S. M.                                                                                                    |                                                                                                    | help <u>en españ</u>                                                                                                    |          | 14         |
|                                                                                                    |                                                                                                   |                                                                                                    |                                                                                                    | and march mile                                                                                                    |                                                                                                    |          | The second |
| Ordering Business Tools<br>Home > Ordering > Online Or                                                                                                    | Products Educat                                                                                   |                                                                                                    |                                                                                                    | Events Heritage                                                                                                    | _                                                                                                    |          |            |
| Home's Ordering's Online Or                                                                                                    | Jennid > Cleate a New C                                                                           | osmetic order;                                                                                                    | Shipping Information > A                                                                                                    |                                                                                                    |                                                                                                    |          |            |
|                                                                                                    |                                                                                                   |                                                                                                    |                                                                                                    | ¥                                                                                                    |                                                                                                    |          |            |
|                                                                                                    |                                                                                                   |                                                                                                    | Add Products                                                                                                    | <b>B</b> Shopping                                                                                                    | Cart/Checkout                                                                                                    | Help     |            |
|                                                                                                    |                                                                                                   |                                                                                                    |                                                                                                    | 0/D-                                                                                                    | wder Cheeks                                                                                                    | Eves     |            |
| Add Products New & Ltd E                                                                                                    | ition Skin Care Marv                                                                              | Kav® Foundations                                                                                                    | Compacts/Brushes/Applicate                                                                                                    | ors Concealer/Po                                                                                                    |                                                                                                    |          |            |
| Lips Body Care<br>Section 2 - Promo Product Sa                                                                                                    | Sun Care mplers Selling Tools/Custome Skin Care > Tin                                             | Fragranc<br>er Gifts Supplies<br>neWise® Anti-Agin                                                                                                    | ses Section /<br>S/Packaging Team-Building/Educe                                                                                                    | 1 Discontinued                                                                                                    | Kay Culture Disc                                                                                                    |          |            |
| Lips Body Care                                                                                                    | sun Care<br>nplers Selling Tools/Custom<br>Skin Care > Tin<br>TimeWi<br>er<br>Hide Product Imag   | Fragrancer Gifts Supplies                                                                                                    | ses Section /<br>S/Packaging Team-Building/Educe                                                                                                    | 1 Discontinued<br>ational Materials Mary                                                                                                    | r Kay Culture Disc<br>er Total<br>tail Subtotal \$0.00<br>le Subtotal \$0.00<br>oat Subtotal \$0.00                                                                                                    | ontinued |            |
| Lips Body Care<br>Section 2 - Promo Product Se<br>What's Hot!<br>Order By Part Numb                                                                                                    | sun Care<br>nplers Selling Tools/Custom<br>Skin Care > Tin<br>TimeWi<br>er<br>Hide Product Imag   | Fragrancer Gifts Supplies                                                                                                    | ses Section /<br>S/Packaging Team-Building/Educe                                                                                                    | 1 Discontinued<br>atonal Materials Mary<br>Current Ord<br>See. 1 Wholess<br>See. 2 Sugg Re<br>See. 1 Wholess<br>See. 2 Const. C<br>Current Discour<br>Do Not Le Fail<br>Below Whale | Kay Culture Disc:<br>er Total<br>tail Subtotal \$0.00<br>les Subtotal \$0.00<br>t 0 %                                                                                                    | ontinued |            |
| Lips Body Care<br>Section 2 - Promo Product Sa<br>What's Hot!<br>Order By Part Numb<br>Search for a Product                                                                                                    | sun Care<br>nplers Selling Tools/Custom<br>Skin Care > Tin<br>TimeWi<br>er<br>Hide Product Imag   | Fragrancer Gifts Supplies                                                                                                    | ses Section /<br>S/Packaging Team-Building/Educe                                                                                                    | 1 Discontinued<br>ational Materials Mary<br>Current Ord<br>Sec. 1 Sugg Re<br>Sec. 2 Constl. C<br>Current Discour<br>Do Not Let Fall                                                 | Kay Culture Disc<br>er Total<br>tail Subtotal \$0.00<br>le Subtotal \$0.00<br>ot Subtotal \$0.00<br>der                                                                                                    | ontinued |            |
| Lips Body Care<br>Section 2 - Promo Product Sa<br>What's Hot!<br>Order By Part Numb<br>Search for a Product<br>Skin Care                                                                                                    | sun Care<br>nplers Selling Tools/Custom<br>Skin Care > Tin<br>TimeWi<br>er<br>Hide Product Imag   | Fragranc<br>Supples<br>neWise® Anti-Agin<br>ise® Anti-<br>225                                                                                                    | ses Section Section / Section / Sect | 1 Discontinued<br>atonal Materials Mary<br>Current Ord<br>See. 1 Wholess<br>See. 2 Sugg Re<br>See. 1 Wholess<br>See. 2 Const. C<br>Current Discour<br>Do Not Le Fail<br>Below Whale | Kay Culture Disc<br>er Total<br>tal Subtotal<br>te Subtotal<br>so 00<br>or Subtotal<br>der<br>Cty                                                                                                    | ontinued |            |
| Lips Body Care<br>Section 2 - Promo Product Sa<br>What's Hot!<br>Order By Part Numb<br>Search for a Product<br>Skin Care<br>TimeWise@ Anti-Aging                                                                                                    | sun Care<br>nplers Selling Tools/Custom<br>Skin Care > Tin<br>TimeWi<br>er<br>Hide Product Imag   | Fragranc<br>er Gits Supples<br>neWise® Anti-Agir<br>ise® Anti-<br>aes                                                                                                    | es Section 1<br>PRackaging Team-Building/Educe<br>19<br>- Aging<br>1-1 Cleanser (Normal/Dry)                                                                                                    | 1 Discontinued<br>atonal Materials Mary<br>Current Ord<br>See. 1 Wholess<br>See. 2 Sugg Re<br>See. 1 Wholess<br>See. 2 Const. C<br>Current Discour<br>Do Not Le Fail<br>Below Whale | Kay Culture Disco<br>er Total<br>tall Subtotal \$0.00<br>ts Subtotal \$0.00<br>ot \$0.90<br>ts<br>see<br>Qty<br>\$18.00                                                                                                    | ontinued |            |
| Lips Body Care<br>Section 2 - Promo Product Sa<br>What's Hot!<br>Order By Part Numb<br>Search for a Product<br>Skin Care<br>TimeWise@ Anti-Aging<br>Classic Basic Skin Care                                                                                     | sun Care<br>nplers Selling Tools/Custom<br>Skin Care > Tin<br>TimeWi<br>er<br>Hide Product Imag   | Fragranc<br>er Gits Supples<br>neWise® Anti-Agir<br>ise® Anti-<br>aes                                                                                                    | ses Section Section / Section / Sect | 1 Discontinued<br>atonal Materials Mary<br>Current Ord<br>See. 1 Wholess<br>See. 2 Sugg Re<br>See. 1 Wholess<br>See. 2 Const. C<br>Current Discour<br>Do Not Le Fail<br>Below Whale | Kay Culture Disc<br>er Total<br>tal Subtotal<br>te Subtotal<br>so 00<br>or Subtotal<br>der<br>Cty                                                                                                    | ontinued |            |
| Lips Body Care<br>Section 2 - Promo Product Sa<br>What's Hot!<br>Order By Part Numb<br>Search for a Product<br>Skin Care<br>TimeWise® Anti-Aging<br>Classic Basic Skin Care<br>Velocity® Skin Care<br>MiKMen <sup>TM</sup> Skin Care<br>Customized Skin Care/Sp | sun Care npters Seling Tools/Custom Skin Care > Tin Skin Care > Tin TimeWi er Hide Product Imar t | Fragranc<br>er Gifs Supples<br>neWise® Anti-Agir<br>ise® Anti-<br>aes<br>869400 3_in<br>869200 3_in                                                                                                    | es Section 1<br>PRackaging Team-Building/Educe<br>19<br>- Aging<br>1-1 Cleanser (Normal/Dry)                                                                                                    | 1 Discontinued<br>atonal Materials Mary<br>Current Ord<br>See. 1 Wholess<br>See. 2 Sugg Re<br>See. 1 Wholess<br>See. 2 Const. C<br>Current Discour<br>Do Not Le Fail<br>Below Whale | Kay Culture Disco<br>er Total<br>tall Subtotal \$0.00<br>ts Subtotal \$0.00<br>ot \$0.90<br>ts<br>see<br>Qty<br>\$18.00                                                                                                    | ontinued |            |
| Lips Body Care<br>Section 2 - Promo Product Se<br>What's Hot!<br>Order By Part Numb<br>Search for a Product<br>Skin Care<br>TimeWise@ Anti-Aging<br>Classic Basic Skin Care<br>Velocity@ Skin Care<br>MKMen™ Skin Care                                          | sun Care npters Seling Tools/Custom Skin Care > Tin Skin Care > Tin TimeWi er Hide Product Imar t | Fragranc<br>er Gifs Supplies<br>neWise® Anti-Agir<br>ise® Anti-<br>aes<br>869400 3_in<br>903000 3_in                                                                                                    | es Section 1<br>PRackaging Team-Building/Educe<br>19<br>- Aging<br>- 1 Cleanser (Normal/Dny)<br>-1 Cleanser (Combination/Oily)                                                                                                    | 1 Discontinued<br>atonal Materials Mary<br>Current Ord<br>See. 1 Wholess<br>See. 2 Sugg Re<br>See. 1 Wholess<br>See. 2 Const. C<br>Current Discour<br>Do Not Le Fail<br>Below Whale | Kay Culture Disc<br>er Total<br>tall Subtotal<br>is Subtotal<br>so 00<br>t<br>der<br>Qty<br>\$18.00<br>\$18.00                                                                                                    | ontinued |            |
| Lips Body Care<br>Section 2 - Promo Product Sa<br>What's Hot!<br>Order By Part Numb<br>Search for a Product<br>Skin Care<br>TimeWise@ Anti-Aging<br>Classic Basic Skin Care<br>Veloctv@ Skin Care<br>Veloctv@ Skin Care<br>Customized Skin Care/Sp<br>Niedda    | sun Care npters Seling Tools/Custom Skin Care > Tin Skin Care > Tin TimeWi er Hide Product Imar t | Fragrance           er Gifts         Supplies           neWise® Anti-Agir         Supplies           ise® Anti-Agir         Anti-           ise® Anti-Agir         Supplies           869400         3-In           903000         3-In           862800         Agir | ees Section 1<br>PRackaging Team-Building/Educe<br>19<br>- Aging<br>- 1 Cleanser (Normal/Dry)<br>- 1 Cleanser (Combination/Oily)<br>- 1 Cleansing Bar (with seap dish)                                                                                                    | 1 Discontinued<br>ational Materials Mary<br>Sec. 1 Sugg Re<br>Sec. 1 Wholess<br>Sec. 2 Constl.<br>Current Discour<br>Do Not Let Fall<br>Below Whale<br>Update My Or                 | Kay Culture         Disc           er Total         50 00           tail Subtotal         50 00           te Subtotal         50 00           ot Subtotal         50 00           der         0 ty           S18.00         \$18.00           \$18.00         \$18.00 | ontinued |            |

# PERFECT 10 TRACKING

| Pag | ge 1                                               |                                                                                                   |                      |            |                 |          |         |                                                                                                    |                  |                   |                  |                  |                  |             |                   |           |                           |                    |           |           |                    |
|-----|----------------------------------------------------|---------------------------------------------------------------------------------------------------|----------------------|------------|-----------------|----------|---------|----------------------------------------------------------------------------------------------------|------------------|-------------------|------------------|------------------|------------------|-------------|-------------------|-----------|---------------------------|--------------------|-----------|-----------|--------------------|
|     | ,                                                  | <u>I 9</u>                                                                                        | Man                  | <u>-</u>   | reg             | P/       | 01      | foct                                                                                                    | 10               | Trac              | kin              | $\sigma S$       | heet             | -1          |                   |           | <u> </u>                  | th of:<br>holesale |           | ctobe     | r-07<br>8657.75    |
| ~   |                                                    | - La                                                                                              | mai                  |            | цca             |          |         | icci                                                                                                    | 10               | IIau              | AIII             | 5 51             | ucci             | •           |                   |           |                           |                    | Parbect 3 |           | <u>a</u>           |
| So  | o <u>sui</u> tant:                                 | Susle Con                                                                                         | sultant              | Ph#        | 555-1           | 212      |         | Email:                                                                                                    |                  | SUS               | ie@em            | ail.com          |                  |             | Tax Rate:         | 8.25%     | 1 Con                     | apleted:           | Power S   | Stat      |                    |
| A   | ddress:                                            | 12                                                                                                | 3. <u>Mystreet</u> , | Mytown     | , ST            |          | L       | Directo                                                                                                    | r:               |                   | Allis            | on LaMan         | r                |             | (l.e. 8.25)       | 0.2076    |                           | # New              | Recruits: |           | 1                  |
|     | Highlig<br>Hos<br>List <u>each</u><br>Each gu<br>Y | OMER NAME<br>Int or bold the<br>toos" name.<br>h guest at class.<br>est must be 18+<br>'ears Old. | Phone<br>Number      | 40         |                 | 1000     | a la    | i seconomicano de la comoción de la comoción de la como | 5 P. (10)        | ( % 4             | Stards           | / 🧸              |                  | Booting and |                   |           | Contraction of the second | and the second     |           | - Gener   | *Next Step         |
| 1   |                                                    | le Hostess                                                                                        | 555-1111             | 8/1        | Class           | 2        | 1       | \$189.00                                                                                                    | \$15.00          | \$174.00          | \$15.59          | \$0.00           | \$10.00          | A           | Hostess           | У         | c                         | V                  |           | Ŷ         | Unit Mtg           |
| 2   |                                                    | my Guest                                                                                          | 555-2222<br>555-3333 | 8/1<br>8/1 | Class           | 2        | 0       | \$60.00<br>\$98.00                                                                                                    | \$6.50<br>\$6.50 | \$53.50           | \$4.95<br>\$6.50 | \$0.00<br>\$1.59 | \$4.00           | A .         | Hostess           | У         | °                         | 8/3                | X         | Υ         | Training           |
| 4   |                                                    | ndy Guest                                                                                         | 555-4444             | 8/1        |                 | 2        | 0       | \$95.00                                                                                                    | \$0.00           | \$91.50           | \$2.89           | \$1.59<br>\$0.00 | \$4.00           | A 1<br>A 1  | Hostess           | У         | 17                        | <b> </b>           | X         |           | Coach              |
| 4   |                                                    | rah Guest<br>Iv Hostess                                                                           | 555-5555             | 8/9        | Class<br>Double | 2        | 0       | \$115.00                                                                                                    | \$0.00           | \$35.00           | \$9.49           | \$0.00           | \$0.00<br>\$4.00 | A 1         | Unit Mtg          | У         | 15                        |                    | ^         | Υ<br>Υ    | Coach<br>Call Back |
| 6   |                                                    | etty Guest                                                                                        | 555-7777             | 8/9        | Double          | 1        | 0       | \$115.00                                                                                                    | \$0.00           | \$104.00          | \$4.46           | \$0.00           | \$4.00           | A 1         | Unit Mtg          | y j       | D                         | -                  | x         | Ŷ         | Coach              |
| 7   |                                                    | antha Facial                                                                                      | 555-8888             | 8/12       | Facial          | 3        | 1       | \$189.00                                                                                                    | \$15.00          | \$174.00          | \$15.59          | \$0.00           | \$4.00           | A 1         | Home              | <u> </u>  | c                         |                    | X         | Ϋ́        | Coach              |
| 8   |                                                    |                                                                                                   |                      |            | 1 44.44         | Ť        | ŀ.      |                                                                                                    |                  | \$0.00            | ~                | \$0.00           | 94.00            |             |                   | -7        |                           |                    |           | <u> </u>  | o o di di li       |
| 9   |                                                    |                                                                                                   | <u> </u>             |            |                 |          |         |                                                                                                    |                  | \$0.00            |                  | \$0.00           | <u> </u>         | $\vdash$    |                   |           |                           | <u> </u>           |           | $\vdash$  |                    |
| 10  |                                                    | P10 Trackin                                                                                       | ng Page 1            | Infor      | mation:         |          |         |                                                                                                    |                  |                   |                  | 1                |                  |             | -                 | 1         |                           | <u> </u>           |           | $\vdash$  |                    |
| 11  |                                                    | 1. Enter m                                                                                        |                      |            |                 |          | roc     | tor tax                                                                                                    | rate in          | fiolds at         | the to           | ofen             | roodeh           | oot         |                   | /         |                           | F                  |           | $\square$ |                    |
| 12  |                                                    |                                                                                                   |                      | -          |                 |          |         | -                                                                                                    |                  |                   |                  |                  |                  |             |                   |           |                           | F                  |           | $\square$ |                    |
| 13  |                                                    | 2. Enter G                                                                                        |                      |            |                 |          | 1 CC    | Impleter                                                                                                    | у, вою           | or High           | night F          | ostess           | s name.          | . En        | iter as a         | cuvity ta | ikes                      | F                  |           | $\square$ |                    |
| 14  |                                                    | place th                                                                                          | roughou              | ut the     | month           | -        |         |                                                                                                    |                  |                   |                  |                  |                  |             | _ / _             |           |                           | F                  |           |           |                    |
| 15  |                                                    | <ol><li>As you</li></ol>                                                                          | order er             | nter y     | our wh          | olesa    | ale     | total for                                                                                                    | the cal          | lander m          | 10nth i          | n the fi         | eld at t         | he t        | op right.         |           |                           |                    |           |           |                    |
| 16  |                                                    | 4. To save                                                                                        | e. click fi          | le sa      | ive as (        | ie. C    | СТ      | 2007)                                                                                                    | At the           | month             | end pri          | int a co         | pov for          | vou         | r record          | s and e   | mail :                    | a                  |           |           |                    |
| 17  |                                                    | copy to                                                                                           |                      |            |                 |          |         |                                                                                                    |                  |                   |                  |                  |                  |             |                   |           |                           | -                  |           |           |                    |
| 18  |                                                    |                                                                                                   | -                    |            |                 |          |         |                                                                                                    |                  | you wiii i        | ecieve           | anen             | naii ii u        |             | liison s u        | nice      |                           |                    |           |           |                    |
| 19  |                                                    | request                                                                                           | ing your             | resu       | its for p       | prope    | er re   | ecognitio                                                                                                    | on.              |                   |                  |                  |                  |             |                   |           |                           | L                  |           |           |                    |
| 20  |                                                    |                                                                                                   |                      |            |                 |          |         |                                                                                                    |                  |                   |                  |                  |                  |             |                   |           |                           | H                  |           |           |                    |
| 21  |                                                    |                                                                                                   |                      | -          |                 | -        |         |                                                                                                    |                  |                   | -                | \$0.00           |                  | F F         |                   |           | -                         |                    |           | $\square$ |                    |
| 22  |                                                    |                                                                                                   |                      | <u> </u>   |                 |          |         |                                                                                                    |                  | \$0.00            | -                | \$0.00           |                  | $\vdash$    |                   |           | <u> </u>                  |                    |           | $\vdash$  |                    |
| 23  |                                                    |                                                                                                   |                      |            |                 |          |         |                                                                                                    |                  | \$0.00            | -                | \$0.00           | <u> </u>         | $\vdash$    |                   |           |                           | -                  |           | $\vdash$  |                    |
| 24  |                                                    |                                                                                                   |                      | <u> </u>   |                 |          |         |                                                                                                    |                  | \$0.00<br>\$0.00  | -                | \$0.00           | <u> </u>         | $\vdash$    |                   |           | <u> </u>                  |                    |           | $\vdash$  |                    |
| 26  |                                                    |                                                                                                   |                      | <u> </u>   |                 |          |         |                                                                                                    |                  | \$0.00            | -                | \$0.00           | <u> </u>         | $\vdash$    |                   |           | <u> </u>                  | -                  |           | $\vdash$  |                    |
| 27  |                                                    |                                                                                                   |                      |            |                 |          |         |                                                                                                    |                  | \$0.00            | -                | \$0.00           | <u> </u>         | $\vdash$    |                   |           |                           | -                  |           | $\vdash$  |                    |
| 28  |                                                    |                                                                                                   |                      |            |                 |          |         |                                                                                                    |                  | \$0.00            |                  | \$0.00           | <u> </u>         | $\vdash$    | 1                 |           |                           |                    |           | $\vdash$  |                    |
| 29  |                                                    |                                                                                                   |                      |            |                 |          |         |                                                                                                    |                  | \$0.00            |                  | \$0.00           |                  | $\vdash$    |                   |           |                           |                    |           | $\vdash$  |                    |
| 30  |                                                    |                                                                                                   |                      |            |                 |          |         |                                                                                                    |                  | \$0.00            |                  | \$0.00           |                  | $\vdash$    |                   |           |                           |                    |           | $\vdash$  |                    |
|     |                                                    | TOT                                                                                               | ALS:                 |            |                 | 11       | 2       | \$740.00                                                                                                    | \$54.00          | \$686.00          | \$59.47          | \$1.59           | \$30.00          | 4           | 7                 | 7         | 7                         | 1                  | 5         | 7         |                    |
|     |                                                    |                                                                                                   |                      |            |                 | Perfo    | at 10 - | 10 Chanses or 30                                                                                                    | Castomer Faci    | als + 10 Marketin | g Surveys + \$   | 500 Wholesak     | Re-Order in a    | calenda     | ana ana           |           |                           |                    |           |           |                    |
|     |                                                    |                                                                                                   |                      |            | (A-ASKED;       | Y=Yes; ? | i-No;   | C-Constitut, D                                                                                                    | Director) PS     | ease Fill Out EVI | RY Box - Le      | we NO Hinth      | el Please Total  | Column      | s at the Bottom o | f Page.   |                           |                    |           |           |                    |

\*\*\*\*PLEASE FILL IN ALL NAME, ADDRESS, PHONE NUMBER, EMAIL AND DIRECTOR INFORMATION COMPLETELY!

- Customer name bold or highlight the hostess name
- Phone number customers primary phone number
- Date date of the class or facial
- Type facial, double, or class
- # Basic Skin Care Sets enter the total # of sets sold to each guest
- # of Roll-Ups enter total # of roll-up bags sold to each guest
- \$ Retail Sold this is the total amount of the sales ticket
- Product given away enter the retail amount of any section 1 products given away
- Sold minus retail do nothing, the spreadsheet will enter this figure for you
- Tax received enter the amount of tax received from the sale
- Non recovered Tax do nothing, the spreadsheet will enter this figure for you
- Hostess Gifts/PCP enter your cost of PCP gifts or hostess gifts given (section 2)
- Booking A=Asked if you asked for a booking enter an A in this field
- # of new bookings enter the number of appointments booked for each guest
- Location enter the location that the appointment was held
- Shared the Opportunity Did you share I-story & Marketing, enter Y(yes) or N (no)
- 24-48 hour follow up Enter C if you the consultant followed up, or D if your Director did
- · Recruit enter the date of the agreement for your new team member
- Record an X put an X in this field if this is the first time you facialed this guest
- Full circle enter a Y for a full circle appointment (Book, Sell, Recruit)
- Next step enter your comments on what should take place next

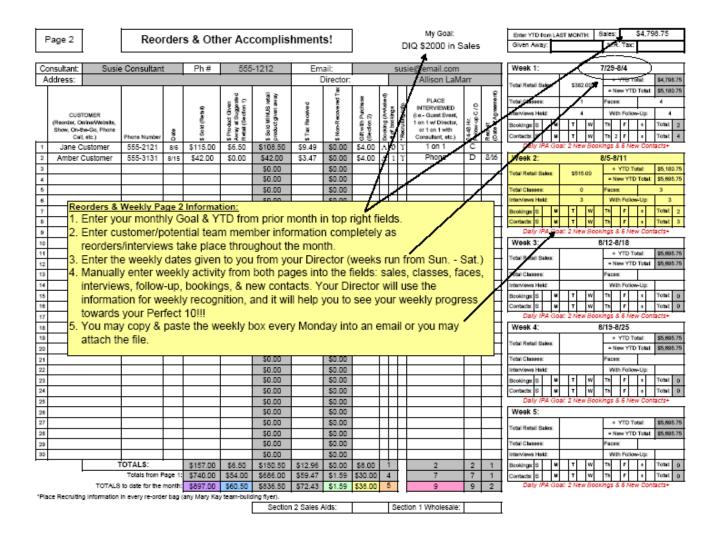

- Customer enter the name of your reordering customer or prospect interviewed but not facialed
- Phone customer primary phone number
- Date date of the order or interview
- \$ Retail Sold this is the total amount of the sales ticket
- Product given away enter the retail amount of any section 1 products given away
- Sold minus retail do nothing, the spreadsheet will enter this figure for you
- Tax received enter the amount of tax received from the sale
- Non recovered Tax do nothing, the spreadsheet will enter this figure for you
- Hostess Gifts/PCP enter your cost of PCP gifts or hostess gifts given (section 2)
- Booking A=Asked if you asked for a booking enter an A in this field
- # of new bookings enter the number of appointments booked for each guest
- Recruiting info did you give team building flyer or CD with the order
- · Place interviewed where & who did the interview
- 24-48 hour follow up Enter C if you the consultant followed up, or D if your Director did
- · Recruit enter the date of the agreement for your new team member
- Weekly boxes enter dates given to you from your Director
  - o Total Retail Sales Total sales for the week from page 1 & 2 of your tracking sheet
  - YTD & New YTD do nothing, the spreadsheet will enter this figure for you
  - o Enter your weekly accomplishments classes, faces, bookings, Int., new contacts

Every Monday copy & paste the weekly box into an email and send to your Director.

The weekly box is located on page 2 of the Perfect 10 Tracking sheet. You will need to manually enter the information from your weekly activity into the weekly box.

| Wee                 | ek 2             | : |   |          |   |   |   |                  |   |        | 8/5-8/11 |  |   |            |   |   |        |   |  |  |
|---------------------|------------------|---|---|----------|---|---|---|------------------|---|--------|----------|--|---|------------|---|---|--------|---|--|--|
| Total Retail Sales: |                  |   |   | \$515.00 |   |   |   | + YTD Total:     |   |        |          |  |   | \$5,180.75 |   |   |        |   |  |  |
|                     |                  |   |   |          |   |   |   | = New YTD Total: |   |        |          |  |   | \$5,695.75 |   |   |        |   |  |  |
| Total Classe        | Total Classes:   |   |   |          |   | 0 |   |                  |   | Faces: |          |  |   |            |   | 3 |        |   |  |  |
| Interviews H        | Interviews Held: |   |   |          | 3 |   |   | With Follow-L    |   |        | Jp:      |  | 3 |            |   |   |        |   |  |  |
| Bookings:           |                  |   | S |          | М |   | т |                  | W |        | Th       |  | F |            | s |   | Total: | 2 |  |  |
| Contacts:           | -                | - | S | -        | М |   | т |                  | W |        | Th       |  | F |            | s |   | Total: | 3 |  |  |

#### EVERY MONTH END - #'s for the month need to be in to Allison:

At the end of each month copy & paste the monthly re-cap box into an email and send to your Director for proper recognition, challenges, winning prizes, etc.. Be sure to double check your numbers. The spreadsheet will figure the totals for you.

| MONTHLY RECAP TOTALS      |  |          |                            |          |           |   |    |  |
|---------------------------|--|----------|----------------------------|----------|-----------|---|----|--|
| Retail Sales:             |  | \$897.00 | YTD:                       | \$5,69   | 95.7      | 5 |    |  |
| Given Away:               |  |          | \$60.50                    | YTD:     | D: \$60.5 |   | 60 |  |
| Non-Rec. Tax:             |  |          | \$1.59                     | YTD:     | \$1       |   |    |  |
| x 50% - Discount = Profit |  |          |                            | \$418.25 |           |   |    |  |
| Total GWP (Section 2):    |  |          |                            |          | \$38.00   |   |    |  |
| Selling Appts. Held:      |  | 5        | Full Circle<br>Apps. Held: |          |           |   | 7  |  |
| Total Classes Held:       |  |          | 1                          | Total F  | aces:     |   | 7  |  |
| Total Bookings:           |  | 8        | Total Interviews:          |          |           |   | 7  |  |
| Total New Recruits:       |  | 2        |                            |          |           |   |    |  |

A copy of the Perfect 10 Tracking sheet is emailed out weekly and may also be found on Allison's website. <u>www.allisonsallstars.com</u>